# 2,3 ČTYŘI STANDARDNÍ METODY I, ČTYŘI STANDARDNÍ METODY II

# 1.1.1 Statické metody

# a) ARR - Average Rate of Return

# $ARR = \frac{prumerny$  rocni cisty zisk (po zdaneni) \* 100  $[\%]$  $\text{ARR} = \frac{\text{průměrný roční čistý zisk (po zdanění)} }{ \sum \text{investic do projektu} } * 100 \, [ \% ]$  (20)

V čitateli výrazu ( 20 ) se může v konkrétních podmínkách určitých zemí (UK) objevit i průměrný čistý zisk před zdaněním. To bývá způsobeno relativně velmi snadným způsobem, jak v dané zemi dosáhnout krátkodobého odkladu daňové povinnosti.

Hodnota kritéria (ARR) se srovnává s:

- požadovanou hodnotou
- hodnotou konkurenčního projektu.

Pro ekonomickou interpretaci kritéria ARR je podstatné zvažovat především tu skutečnost, že nemá automaticky charakter rentability. Konstrukce kritéria tomu sice nasvědčuje (podílový ukazatel se ziskem v čitateli), nicméně časové horizonty ukazatelů v čitateli a ve jmenovateli výrazu ( 20 ) nemusí být totožné!

b) PB - Payback

Poněkud zjednodušeně řečeno je finanční kritérium u metody Playback definováno jako převratná hodnota kritéria ARR.

Z definičního výrazu ( 21 ) je samozřejmě jasné, že tomu tam není zcela – ve jmenovateli se nachází ukazatel CF.

$$
PB = \frac{\sum \text{investic do projektu}}{\text{průměrné roční cash flow} = \text{příjmy} - \text{výdaje}} \quad [\text{roky}] \tag{21}
$$
\n
$$
(\text{bez vlivu daňového systému})
$$

Odtud je zároveň i jasné - pokud vezmeme v úvahu oblíbenou zjednodušující formuli ( 22 ) – že hodnota kritéria PB by měla v běžných situacích vycházet nižší než ARR.

$$
CF = zisk + odpisy
$$
 (22)

Kritérium PB je tedy ve srovnání s ARR za jinak stejných podmínek kritérium "měkčí". Přesto je v podnikatelské praxi oblíbenější a to především pro svoji realističnost, vyplývající z orientace na CF.

Hodnota kritéria (PB) se srovnává s:

- požadovanou hodnotou
- hodnotou konkurenčního projektu,

což je zcela analogické kritériu ARR. Navíc je však v daném kontextu (z důvodů jistě zcela zřejmých) nezbytné srovnat vypočtenou hodnotu kritéria i s

• dobou životnosti projektu.

Srovnání ARR a PB:

- ARR je tvrdší kritérium
- PB lépe vystihuje charakter podnikání (podnik jako "stroje na peníze").

O statických metodách obecně platí že jsou velmi jednoduché a stejně tak že jejich vypovídací schopnost je jen omezená.

Nicméně mají své pevné místo mezi metodami hodnocení efektivnosti investic jako první rychlé hodnocení, o němž bude vždy platit, že pokud statické metody přinesou nepříznivý (i když orientační) výsledek, tak výsledek metod dynamických příznivější nebude.

# 1.1.2 Dynamické metody

Obě dynamické metody jsou charakterizovány nepřehlédnutelnou skutečností že pracují s uvážením časové hodnoty peněz. Jsou tedy v každém případě realističtější než metody statické.

c) NPV - Net Present Value

O kritériu NPK se nejčastěji hovoří jako o kritériu kapitalizované hodnoty. V zásadě jde o součet diskontovaných hodnot CF (zde označovaných jako PV), což je proces který je ekvivalentní odečítání úroků z výchozí částky – sumy investic do projektu (∑INV).

Ekonomická interpretace kritéria NPV je jednoduchá a sugestivní – jde o reálný výnos z investice (z projektu) po n létech životnosti.

$$
NPV = \sum_{n=1}^{N} PV_n \ge 0 = MAX \tag{23}
$$

$$
PV_n = \frac{ro\text{ční } CF_n = p\text{říjmy} - v\text{ýdaje}}{(1+r)^n}
$$
 (24)

Význam v této souvislosti nově použitých symbolů je následující:

PV …….. Present Value (čistá hodnota, ve smyslu hodnoty diskontované, a to k počátku časové osy – k zahájení projektu)

NPV …... Net Present Value (čistá současná hodnota)

n …….… roky

r ……. … cena kapitálu

Z toho, co bylo uvedeno výše o procesu diskontování je zřejmé, že do výdajů ve vztahu ( 24 ) by se neměly započítávat úroky!

Diskuse o ceně kapitálu vede v nejobecnější rovině k řešení problému podnikové diskontní sazby. Pro naše potřeby je jako základní východisko přijatelné zjednodušení do takové podoby, kdy celý objem investice (v podobě ukazatele ∑INV) je financován bankovním úvěrem a cena kapitálu je pak dána jeho úrokovou mírou.

Ze vztahu ( 23 ) je zřejmé, že kritérium NPV by v ideálním případě mělo být větší než nula, při splnění požadavku maximalizace.

Jeho aktuální hodnota se srovnává s:

- požadovanou hodnotou
- hodnotou konkurenčních projektů.

Jedinou významnou slabinou metody NPV jsou meziroční CF, respektive metodika jejich získávání. Při delším časovém horizontu je v současných reálných ekonomických podmínkách skutečně jen obtížně možné predikovat (se spolehlivostí, která by stála za řeč) budoucí hodnoty CF v horizontu delším než dva roky.

d) IRR - Internal Rate of Return (vnitřní výnosové procento)

IRR je taková cena kapitálu, pro kterou je NPV = 0.

$$
IRR = r \implies NPV = \sum_{n=1}^{N} \frac{CF_i}{(1+r)^n} = 0 \tag{25}
$$

Obrázek 6.1 zobrazuje závislost hodnoty NPV na velikosti r. Na obrázku 6.2 je pak znázorněna hodnota IRR pro dva rozdílné projekty.

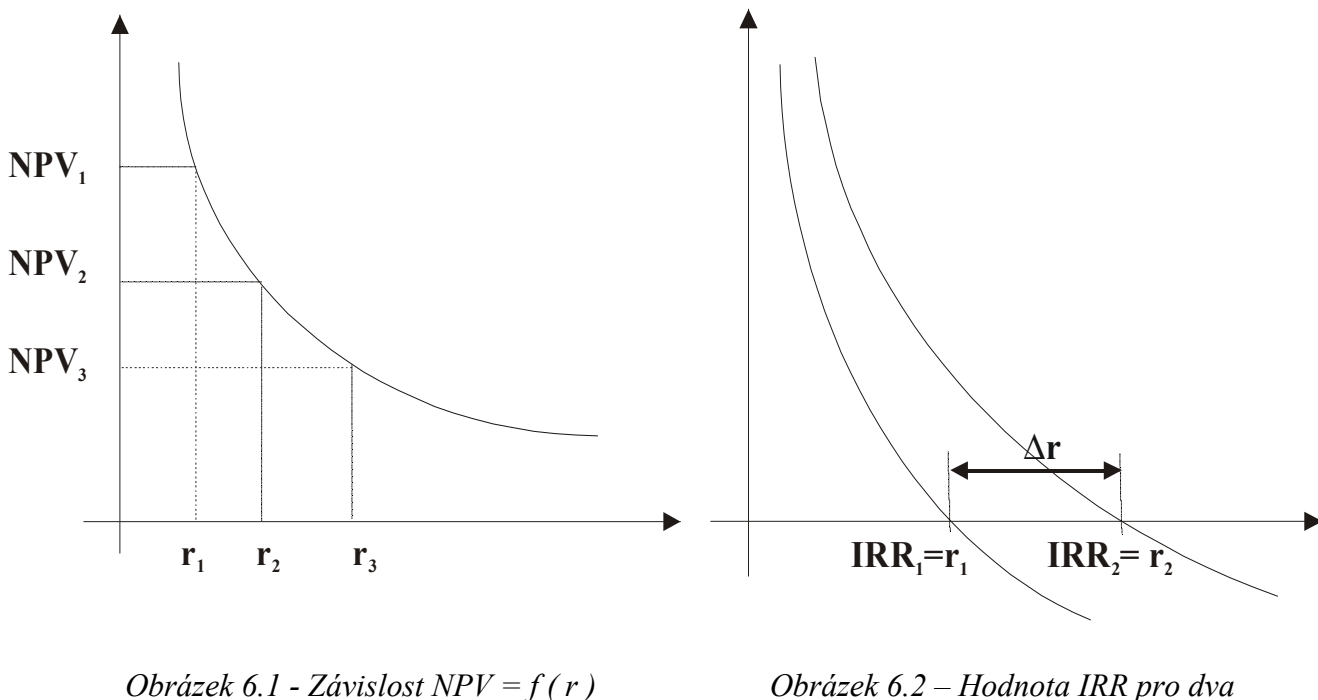

 $r_1 \rightarrow NPV_1$  $r_2 \rightarrow NPV_2$  $r_3 \rightarrow NPV_3$ 

projekty

Srovnání NPV a IRR:

Při jisté míře zjednodušení lze tvrdit, že obě metodiky dají pro srovnatelné projekty (ranking) srovnatelné výsledky. Nelze tedy obvykle srovnávat elektrárnu s truhlářskou dílnou.

Vypovídací schopnost obou metod ovšem stejná není. To ukážeme postupně na modelových situacích, kdy

- a) pro danou cenu kapitálu budou mít dva projekty totožnou hodnotu NPV (toto kritérium selže a bude nutno rozlišit projekty podle hodnoty kritéria IRR) – viz obrázek 6.3
- b) pro danou cenu kapitálu budou mít dva projekty totožnou hodnotu IRR (toto kritérium selže a bude nutno rozlišit projekty podle hodnoty kritéria NPV) – viz obrázek 6.4.

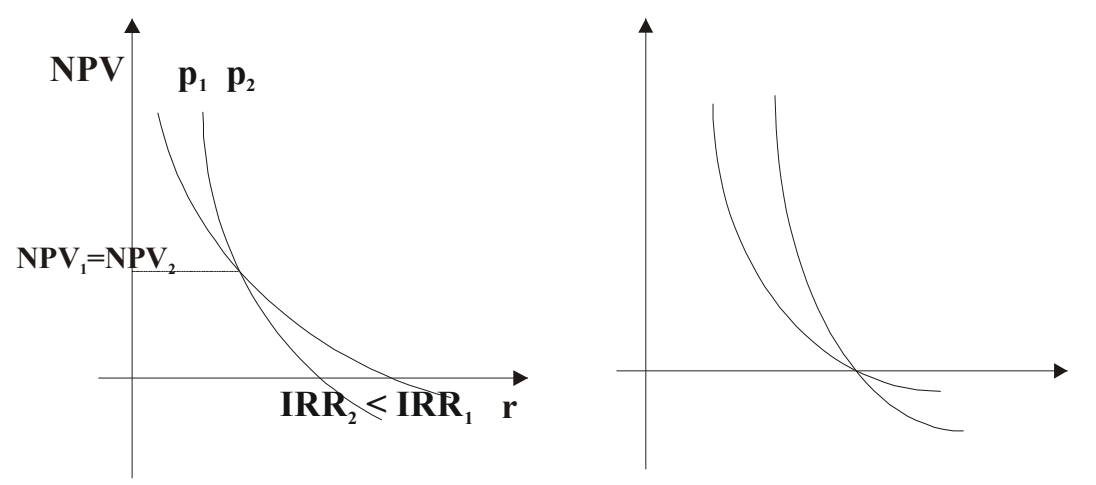

Obrázek 6.3 Selhání kritéria NPV Obrázek 6.4 Selhání kritéria IRR

Z této analýzy vyplývá, že kritérium NPV má vyšší vypovídací schopnost než IRR, které pracuje vlastně pouze s jedinou hodnotou ceny kapitálu. Přesto existují teritoria, na nichž je kritérium IRR podnikatelskými kruhy favorizováno (USA).

#### Problém "dvojité nuly"

Pokud výraz ( 23 ) pro NPV položíme roven nule, představuje vlastně zkrácený zápis rovnice polynomu n-tého stupně. Pro větší názornost jej rozepíšeme do jeho jednotlivých složek a dostaneme výraz ( 26 ).

$$
NPV = \frac{CF_0}{(1+r)^0} + \frac{CF_1}{(1+r)^1} + \frac{CF_2}{(1+r)^2} + \frac{CF_3}{(1+r)^3} + ... + \frac{CF_n}{(1+r)^n} = 0
$$
 (26)

Z něj je jasné, že hodnota r se v tomto polynomu může objevit až do n-tého stupně (mocniny) včetně. Z odhadovaného průběhu funkční závislosti NPV = f ( r ) pak můžeme usoudit, že teoreticky může být počet průsečíků této závislosti s osou r než jeden (dva). Situaci zachycuje obrázek 6.5.

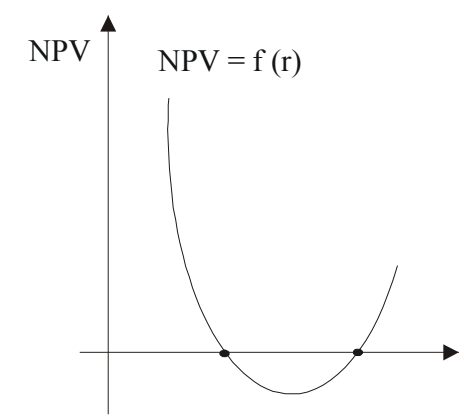

Obrázek 6.5 Problém dvojité nuly

Prakticky je možno tuto situaci předpokládat pro projekty, v jejichž meziročním CF se dají předpokládat velké výkyvy. Na příklad vysoká záporná CF na začátku a na konci projektu.

# 1.1.3 Společné předpoklady použitelnosti dynamických metod

1. Investice je ukončena v prvním roce.

$$
CF_0 = \Sigma INV \tag{27}
$$

- 2. Náklady a výnosy bereme jako jedinou roční hodnotu.
- 3. Cena kapitálu je známa.
- 4. Náklady a výnosy (příjmy a výdaje) jsou známy.
- 5. Vliv inflace je vyjádřen vztahy ( 28 ), respektive ( 29 )

$$
NPV = \sum_{n=0(1)}^{N} \frac{CF(1 + \% in flare)}{(1 + r_r)^n}
$$
 (28)

$$
r_r = \frac{1 + r(\text{nominální})}{1 + \text{inflace}} - 1
$$
 (29)

Zde nově zavedený symbol r<sub>r</sub> znamená:

rr ……….. reálná úroková míra.